# **ASSIGNMENT SKILLS** AGLC 4th referencing guide Last updated February 2021

AGLC 4th is a footnotes referencing style used in law. It is based on the *Australian Guide to Legal Citation, 4th edition*.

This guide is primarily for students completing assignments at Curtin University. If you are publishing (e.g. journal article, PhD), please consult the above publication as examples provided here may differ slightly from the requirements outlined in the official style guide.

<span id="page-0-0"></span>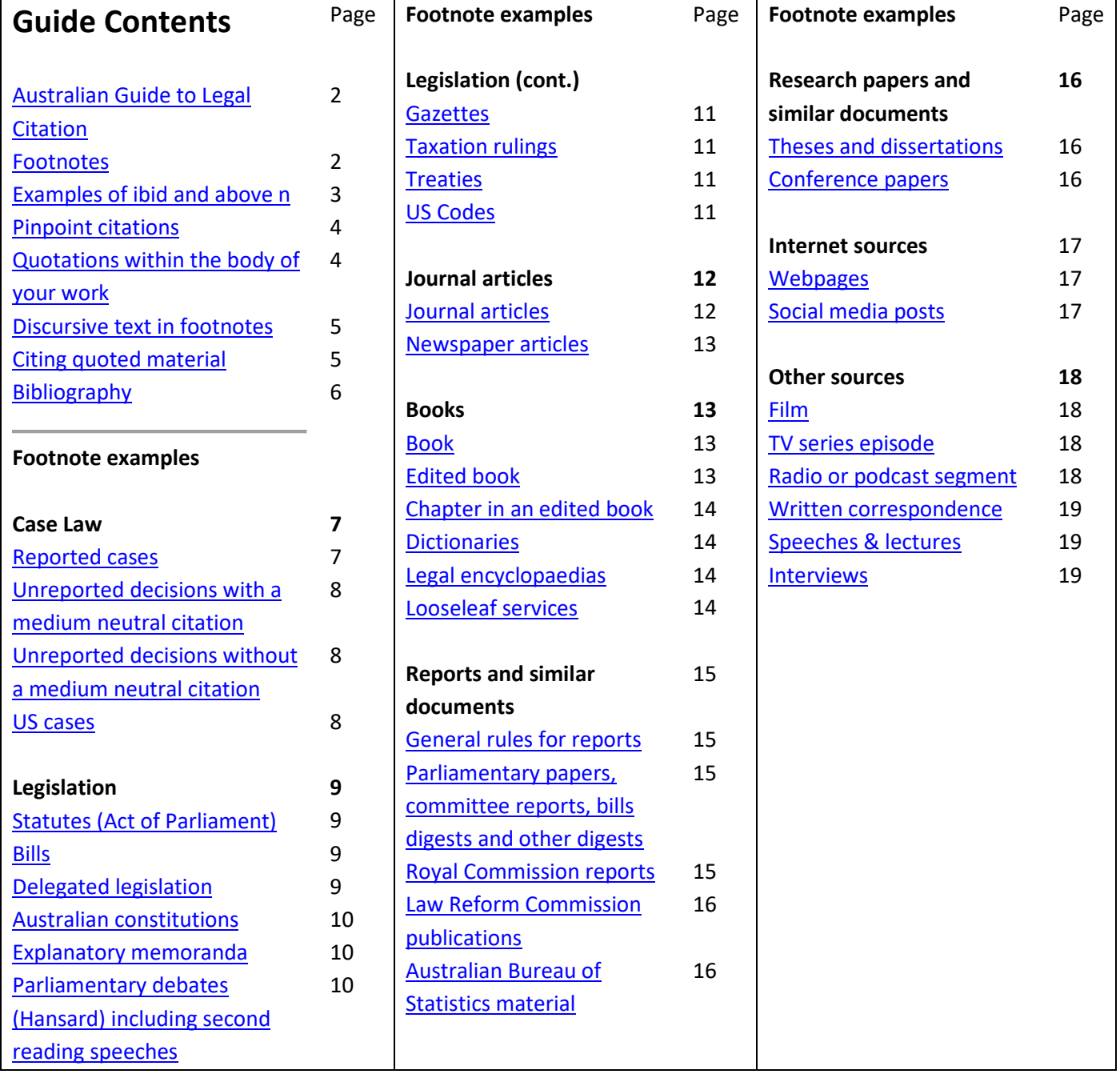

# **Australian Guide to Legal Citation (AGLC)**

This is a brief guide to help Curtin University students who are required to use the **Australian Guide to Legal Citation, 4th edition (AGLC4)**, produced by the Melbourne University Law Review Association in collaboration with the *Melbourne Journal of International Law.* It uses the footnotes style of referencing. You can access this manual either online or in hard copy:

- The online version is available at: https://law.unimelb.edu.au/mulr/aglc/about
- The hard copy version is available in Curtin Library at the shelf number: **808.06634 AUS.** To check availability and see locations go to the Curtin Library Catalogue.

It is a good idea to familiarise yourself with **'Part 1: General Rules'** as it outlines the essence of the referencing style and will give you a good foundation. It also gives you lots of useful examples. Whenever you see instruction to 'see rules …' in this guide, it is referring to the rules within AGLC4.

## <span id="page-1-0"></span>**Footnotes** *(See rules 1.1 – 1.4.)*

Footnotes are used to:

- Acknowledge sources of information you have used in your assignments, and
- Provide information that enables the reader to find the sources that you used.

Any direct quotes in your assignment must be immediately followed by a footnote (unless their source has been provided in full in the text, see rule 1.1.1). You must also always include a footnote when you have paraphrased from a source.

### **To insert a footnote in Word (2007 and later):**

Position your cursor at the appropriate place in your word document. The footnote should appear directly **after** the full stop in the text of your Word document (however a footnote number may appear directly after the relevant text if it is necessary for the sake of clarity, see rule 1.1.2).

- 1. Click on the References tab.
- 2. Click on Insert Footnote.

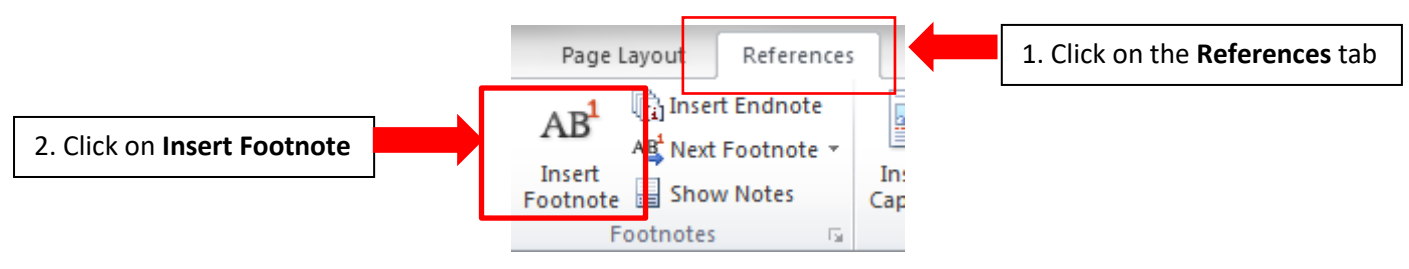

Once you have inserted a footnote in Word you can type in your reference following the guidelines in the table starting on page 4 of this guide. **You must put a full stop at the end of each footnote.**

If you wish to cite a second reference in the same footnote, **type a semicolon and a space** (see rule 1.1.3 for exceptions to this rule). For example:

<sup>1</sup>*Wong v Commonwealth* (2000) 236 CLR 573, 200; *Crimes Act 1958* (Vic) s 3.

For *repeated* footnotes you can follow these two rules regardless of material type:

- If a source immediately following a footnote is the same then you can use 'ibid' (meaning 'the same'). If the pinpoint reference is different than you can use 'ibid' and the new pinpoint reference (with no comma in between); For example: Ibid 65-67 (See rule 1.4.3.)
- If a source has been referred to before in an earlier footnote but is not the same as the one directly above it then you can use the author's surname and a cross reference in brackets to refer to that previous citation (see rule 1.4.1). For example: Jones (n 3). For cases and legislation you can use the short title or popular name rather than the author's name*.* For example: Tasmanian Dam Case (n 12). The short title should follow rule 1.4.4.

#### <span id="page-2-0"></span>**Examples of using ibid and (n)**

<sup>1</sup> Eric Barendt, *Freedom of Speech* (Oxford University Press, 2<sup>nd</sup> ed, 2005) 163.

 $<sup>2</sup>$  Ibid.</sup>

<sup>3</sup> Ibid 174-5.

- <sup>4</sup> Catharine MacMillan, *Mistakes in Contract Law* (Hart Publishing, 2010) 38.
- <sup>5</sup> *Administrative Decisions (Judicial Review) Act 1977* (Cth) s 37 ('*ADJR Act'*).

<sup>6</sup> *McGinty v Western Australia* (1996) 186 CLR 140, 183 ('*McGinty*').

 $<sup>7</sup>$  MacMillan (n 4).</sup>

<sup>8</sup> *ADJR Act* (n 5) s 81.

<sup>9</sup> Peter Berk (ed), *Concepts of Case Law* (Claredon Press, 2016).

<sup>10</sup>*McGinty* (n 6) 56.

 $11$  Berk (ed) (n 9).

## <span id="page-3-0"></span>**Pinpoint Citations** *(see rule 1.1.6)*

A pinpoint reference is a reference to a specific page or paragraph. A pinpoint reference to a **page** should appear as a number. A pinpoint reference to a **paragraph** should appear as a number in square brackets. It is placed at the end of the reference and for most resource types it should be preceded by a space. For example:

#### HLA Hart, *The Concept of Law* (Clarendon Press, 1970) 15.

For some resource types such as **journal articles** and **cases** you are required to place a comma before the pinpoint citation. For example:

Gordon Goldberg, 'Confusions Concerning Common Count' [2000] *Restitution Law Review* 189, 67.

#### **Common resource types which require a comma before the pinpoint:**

- Cases
- Journal articles
- Chapter in an edited book
- Gazettes
- Parliamentary debates
- Written correspondence

Always check the examples provided for your resource type in the guide to see if a comma is required or not.

## <span id="page-3-1"></span>**Quotations within the body of your work** *(see rule 1.5.1)*

Short quotations (of three lines or less) should be incorporated within single quotation marks.

#### **For example**:

Priestley JA stated that 'there is a close association of ideas between the terms unreasonableness, lack of good faith and unconscionability.'<sup>12</sup>

Long quotations (of 4 full lines or more) should appear indented from the left margin, in a smaller font size and without quotation marks. Legislative and treaty extracts, regardless of length, may also appear this way.

#### **For example**:

The Judge stated:

Thus elaborating, the first question is whether a financial benefit is given within the meaning of s 229 of the Corporations Act (in relation to the prohibition on related party benefits without member approval). The second question is whether the exception for arm's length terms in s 210 of the Corporations Act is made out …23

#### **Omissions, alterations and significant errors in quotes**

- Omissions from a quotation should be indicated by an ellipsis ( … ) (See rule 1.5.3).
- If you need to alter a quotation in any way include the alteration in square brackets (see rule 1.5.4).
- If there is a significant error in the quotation you may use [sic] (see rule 1.5.5).

## <span id="page-4-0"></span>**Discursive Text in Footnotes** *(See rule 1.1.5)*

Footnotes may contain text which is not a citation. Citations relating to discursive text in footnotes should appear after a colon at the end of the text (unless the full citation appears within the discursive text, including relevant pinpoints).

## <span id="page-4-1"></span>**Citing quoted material** *(See rule 1.3)*

AGLC prefers you to cite the original text if you can get hold of it. If this is not possible then you should give as full a reference to the **original** text as you can and use the words 'quoted in' or 'cited in' or 'discussed in' and give a full reference to the secondary text. For example:

<span id="page-4-2"></span>*Mason v Freedman* [1958] SCR 483, quoted in *Shelanu Inc v Print Three Franchising Corporation* (2003) 64 OR (3d) 533, 556.

## **Bibliography** *(See rule 1.13)*

**The first step is to check with your lecturer whether they require you to produce a bibliography.** It may be the case that footnotes are sufficient. A bibliography includes not only all the sources you have cited in your assignment (which is the role of footnotes) but also all the sources you have consulted and relied upon whilst researching your assignment.

If you are required to include a bibliography, you must list all sources you used to complete your assignment alphabetically under the following headings. These headings are centered on the page and printed in italics:

> A *Articles / Books / Reports* B *Cases* C *Legislation* D *Treaties* E *Other*

References in your bibliography should be set out as in your footnotes with the following four exceptions:

- 1. The *first* author's name (only) should be inverted and separated by a comma (e.g. Smith, John rather than John Smith).
- 2. Do not include pinpoint references (these are for footnotes only).
- 3. Do not include a full stop at the end of each reference.
- 4. If there is no author, list the source alphabetically by title.

*Footnote examples & special notes in this guide taken with permission from Australian Legal Guide to Citation (Melbourne University Law Review Association Inc. in collaboration with Melbourne Journal of International Law Inc., 4th ed., 2018).*

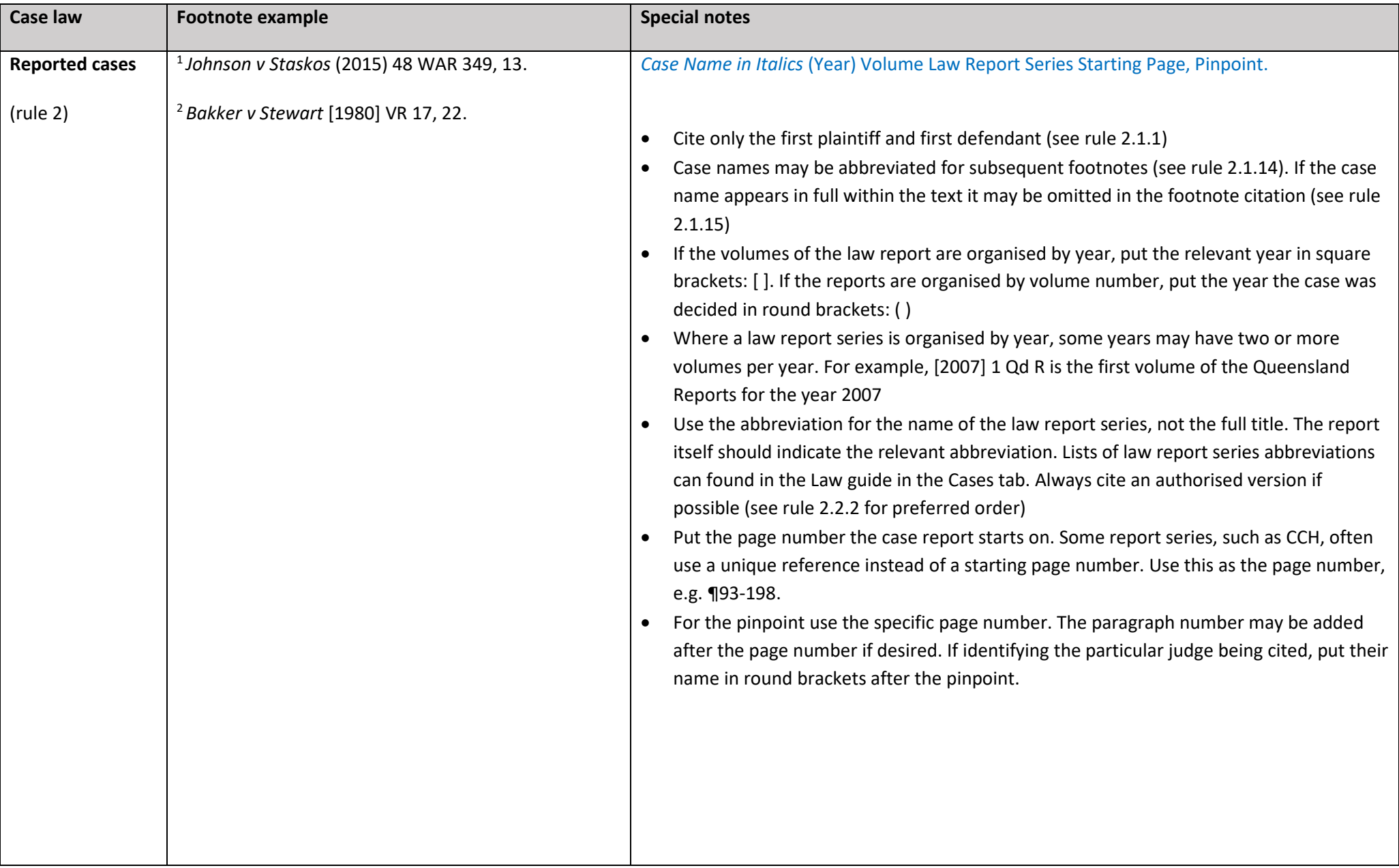

<span id="page-7-2"></span><span id="page-7-1"></span><span id="page-7-0"></span>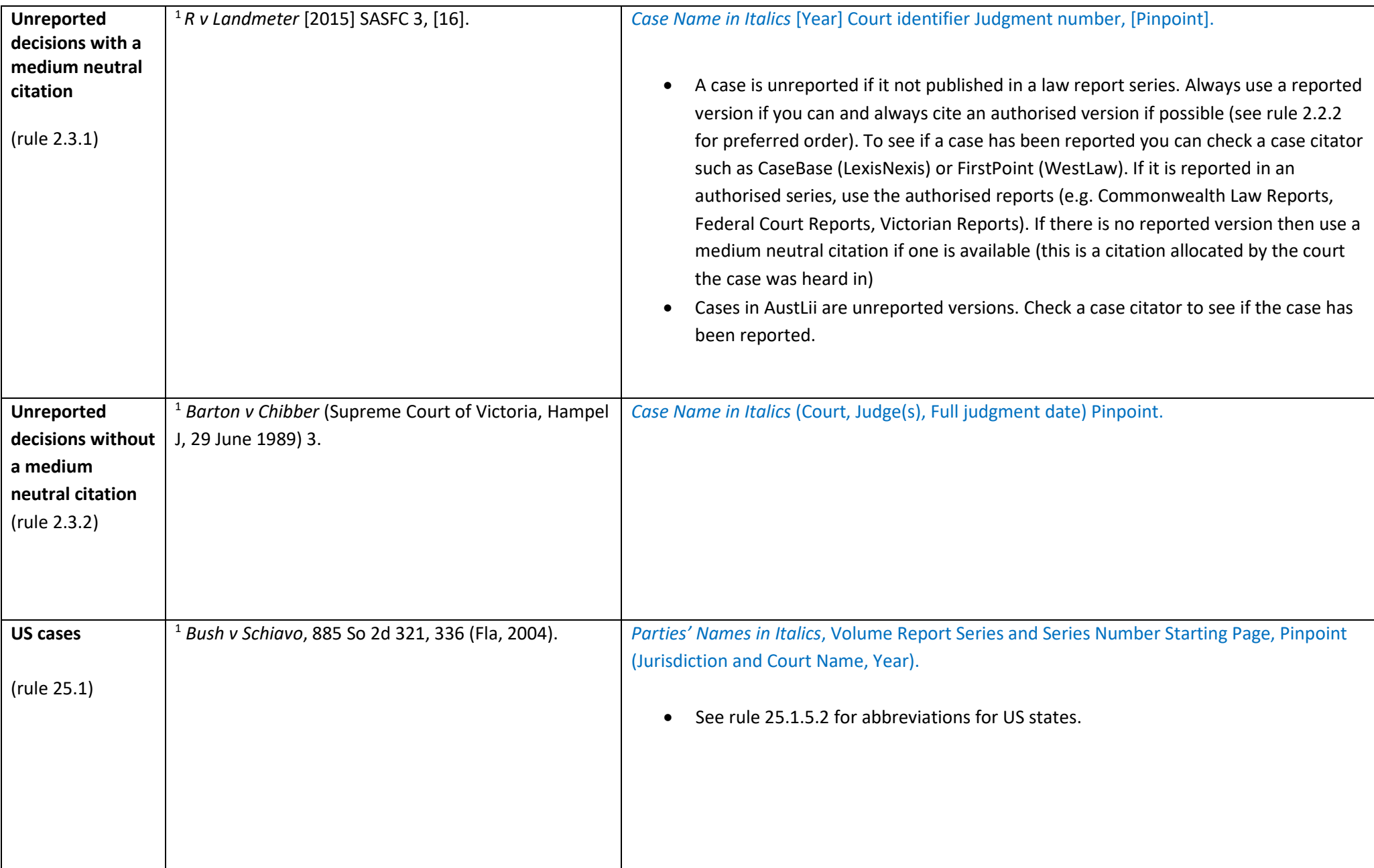

<span id="page-8-2"></span><span id="page-8-1"></span><span id="page-8-0"></span>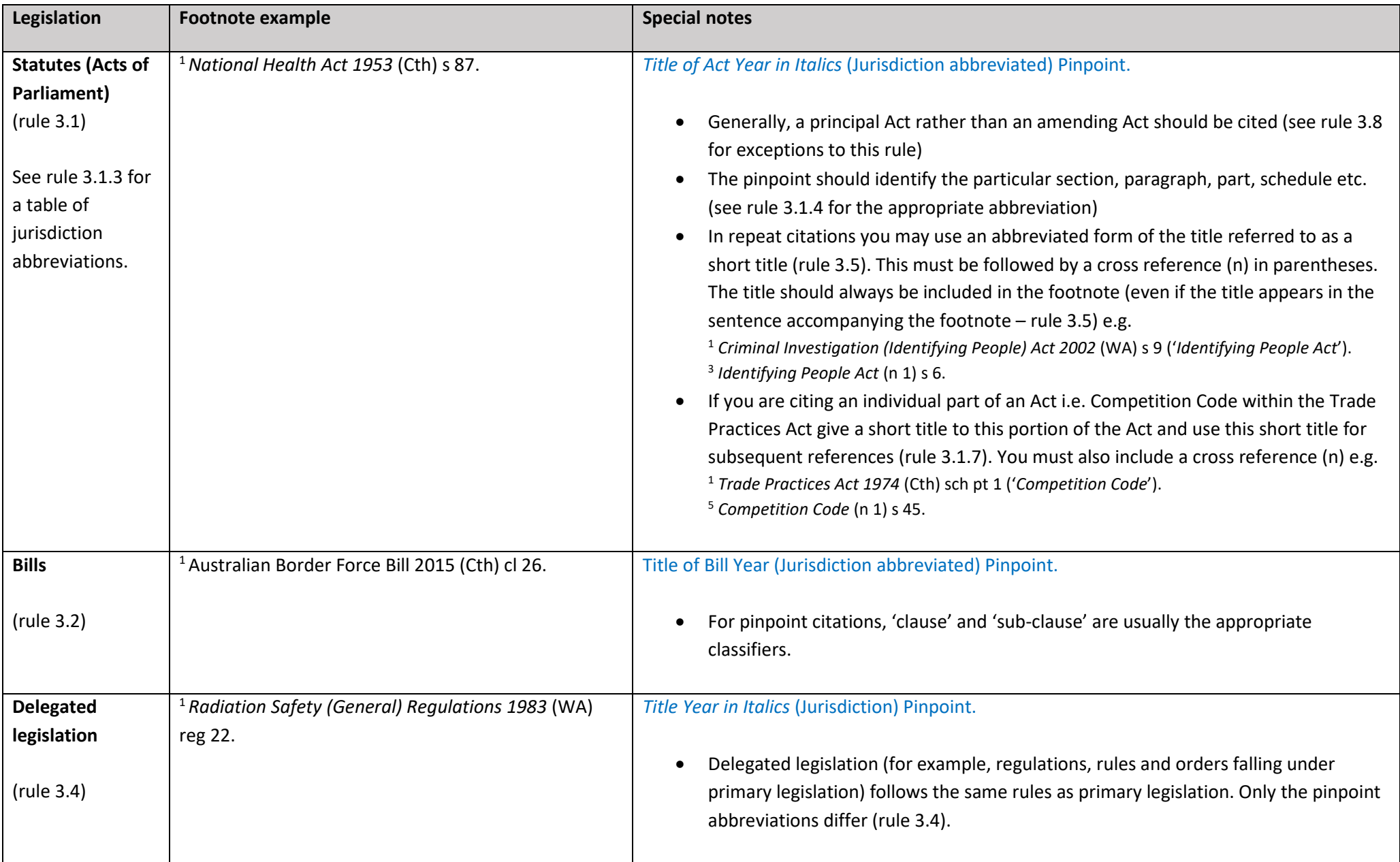

<span id="page-9-2"></span><span id="page-9-1"></span><span id="page-9-0"></span>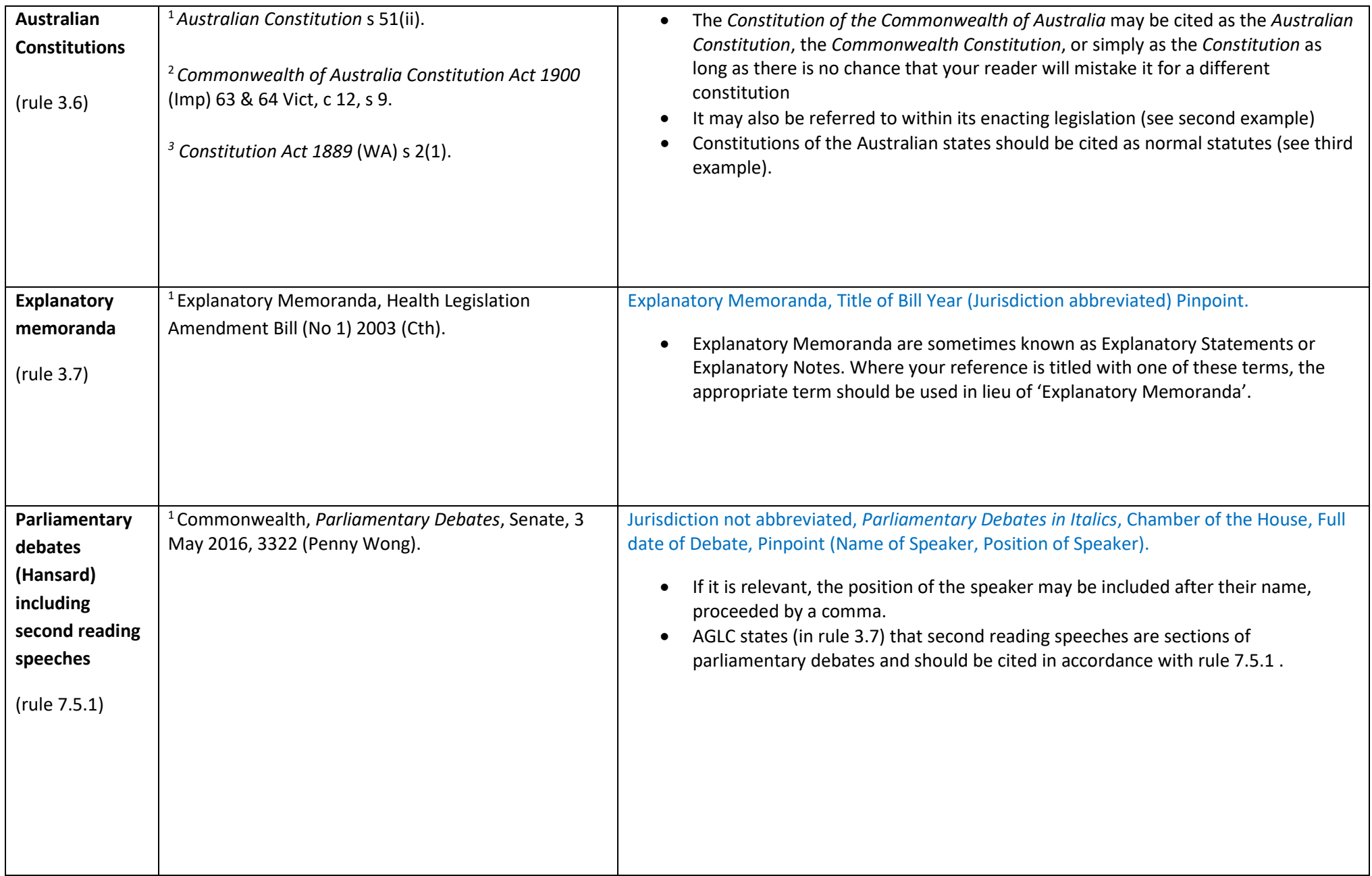

<span id="page-10-3"></span><span id="page-10-2"></span><span id="page-10-1"></span><span id="page-10-0"></span>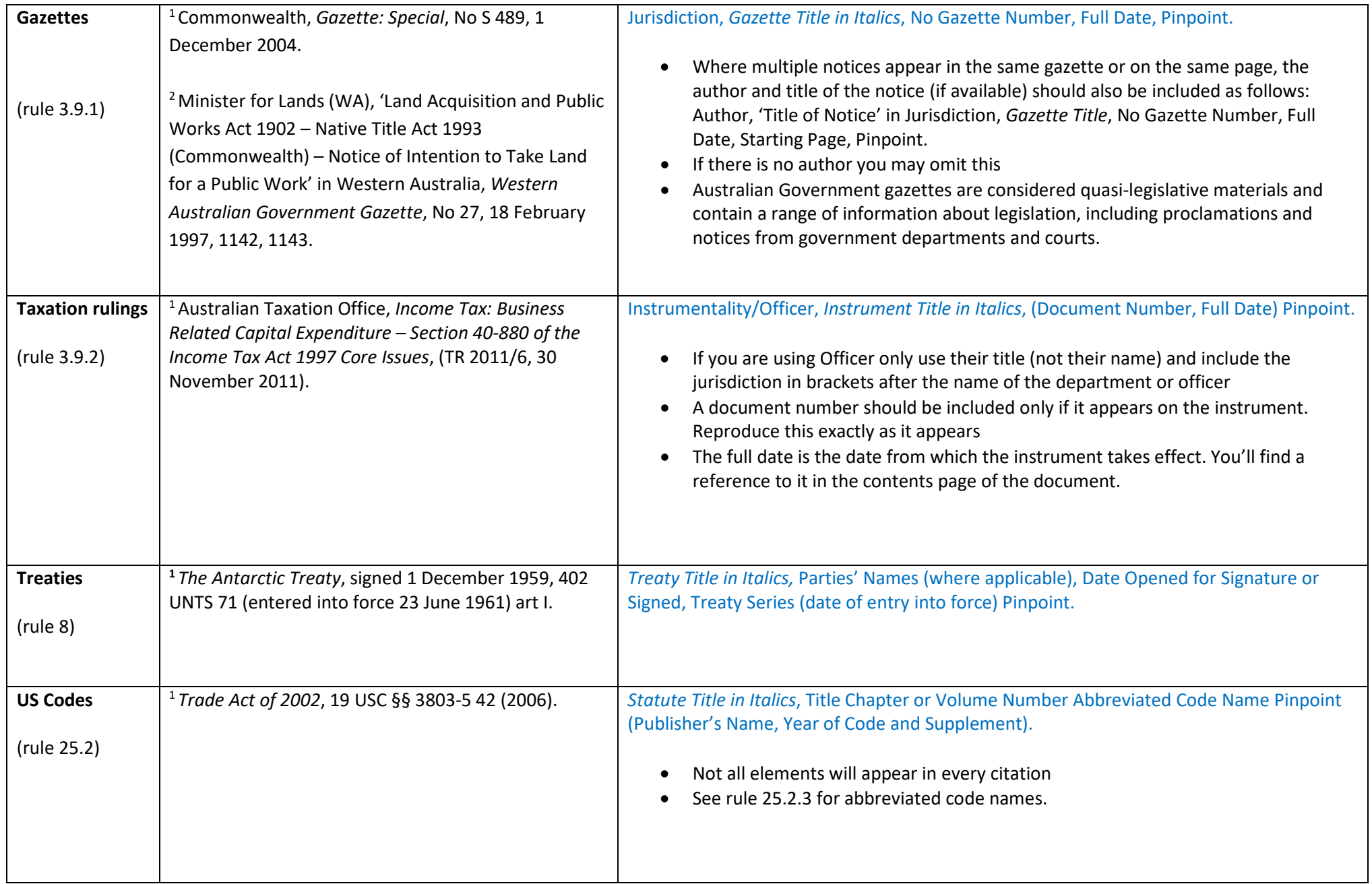

<span id="page-11-0"></span>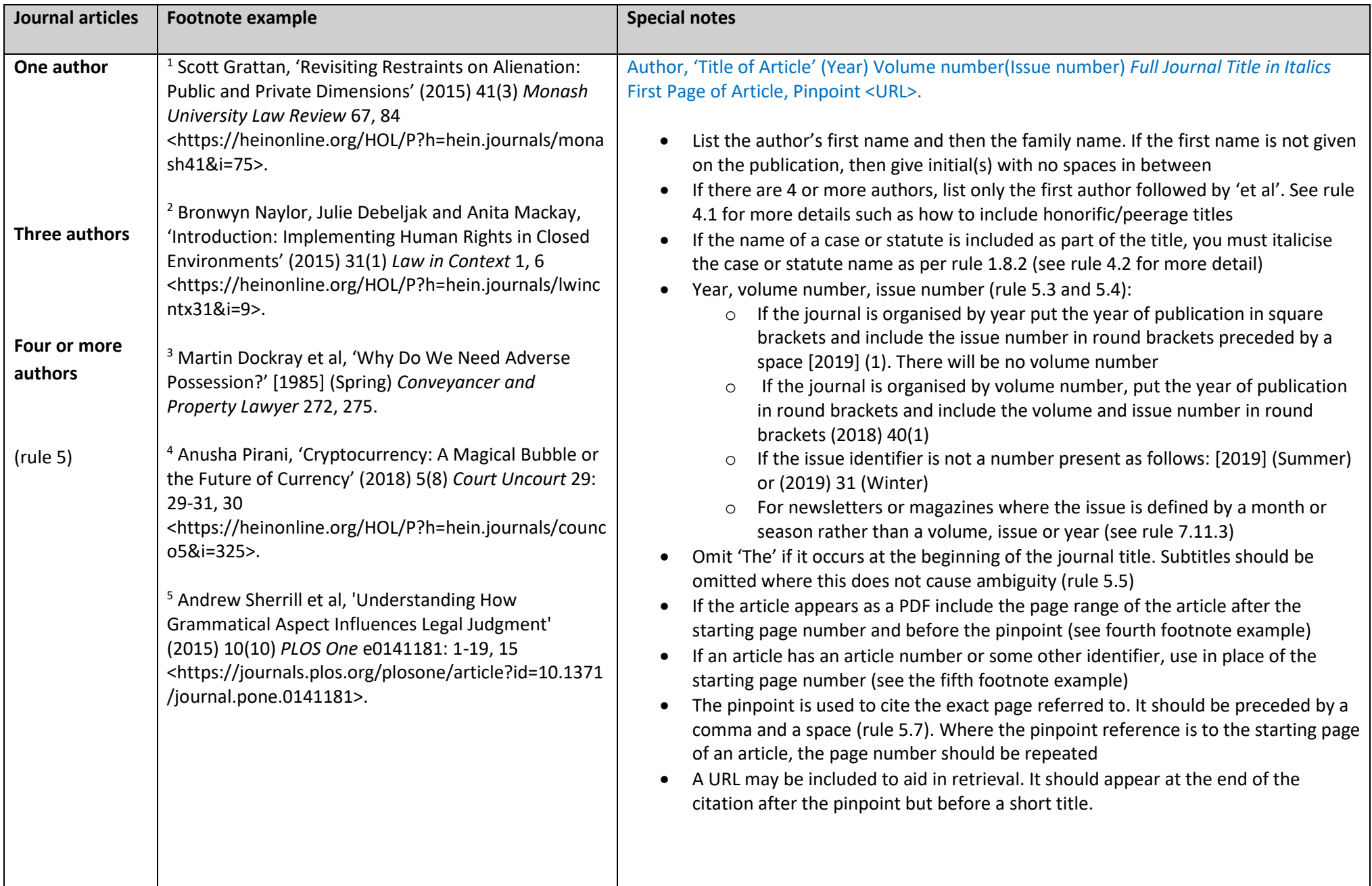

<span id="page-12-2"></span><span id="page-12-1"></span><span id="page-12-0"></span>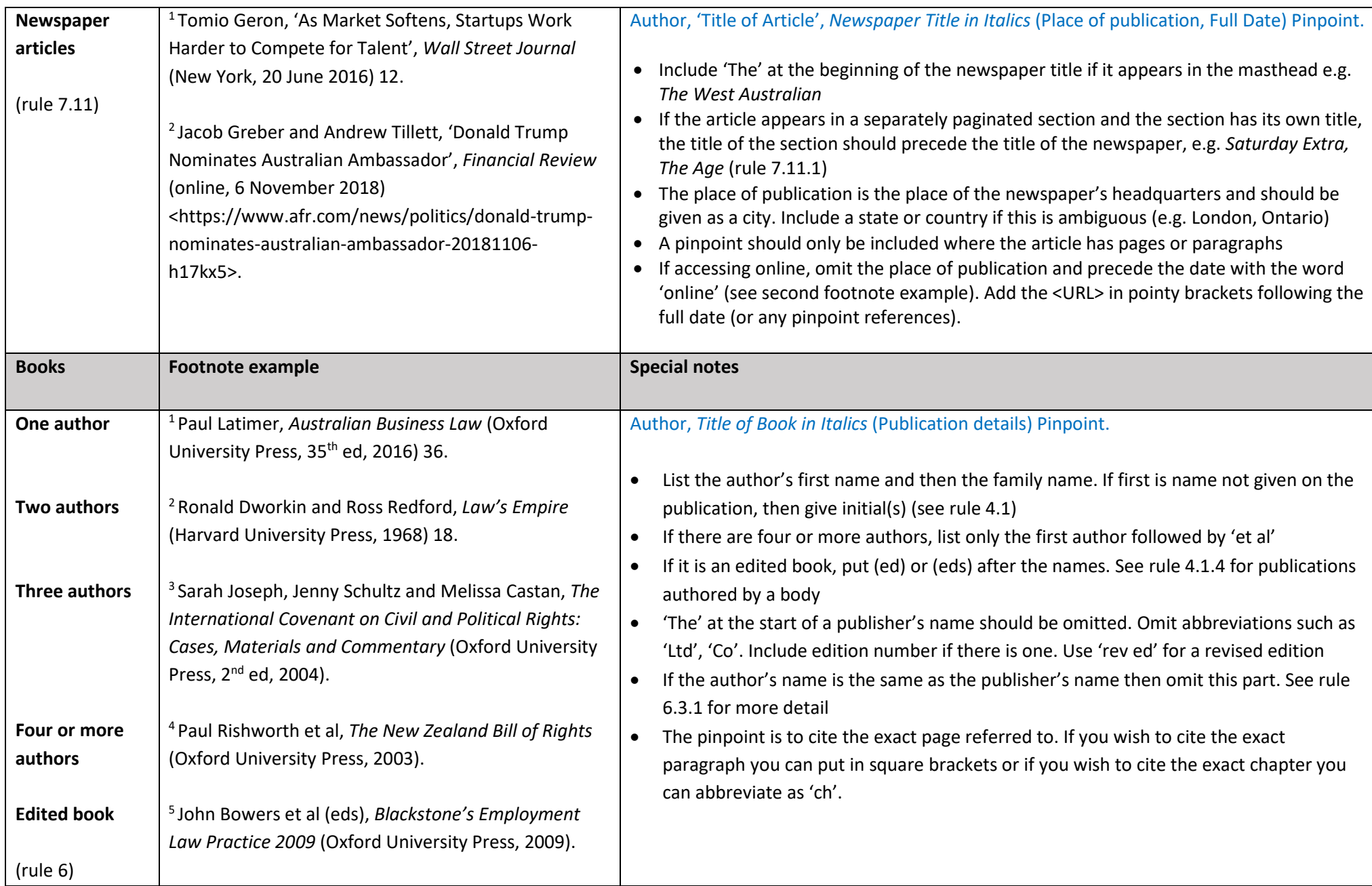

<span id="page-13-3"></span><span id="page-13-2"></span><span id="page-13-1"></span><span id="page-13-0"></span>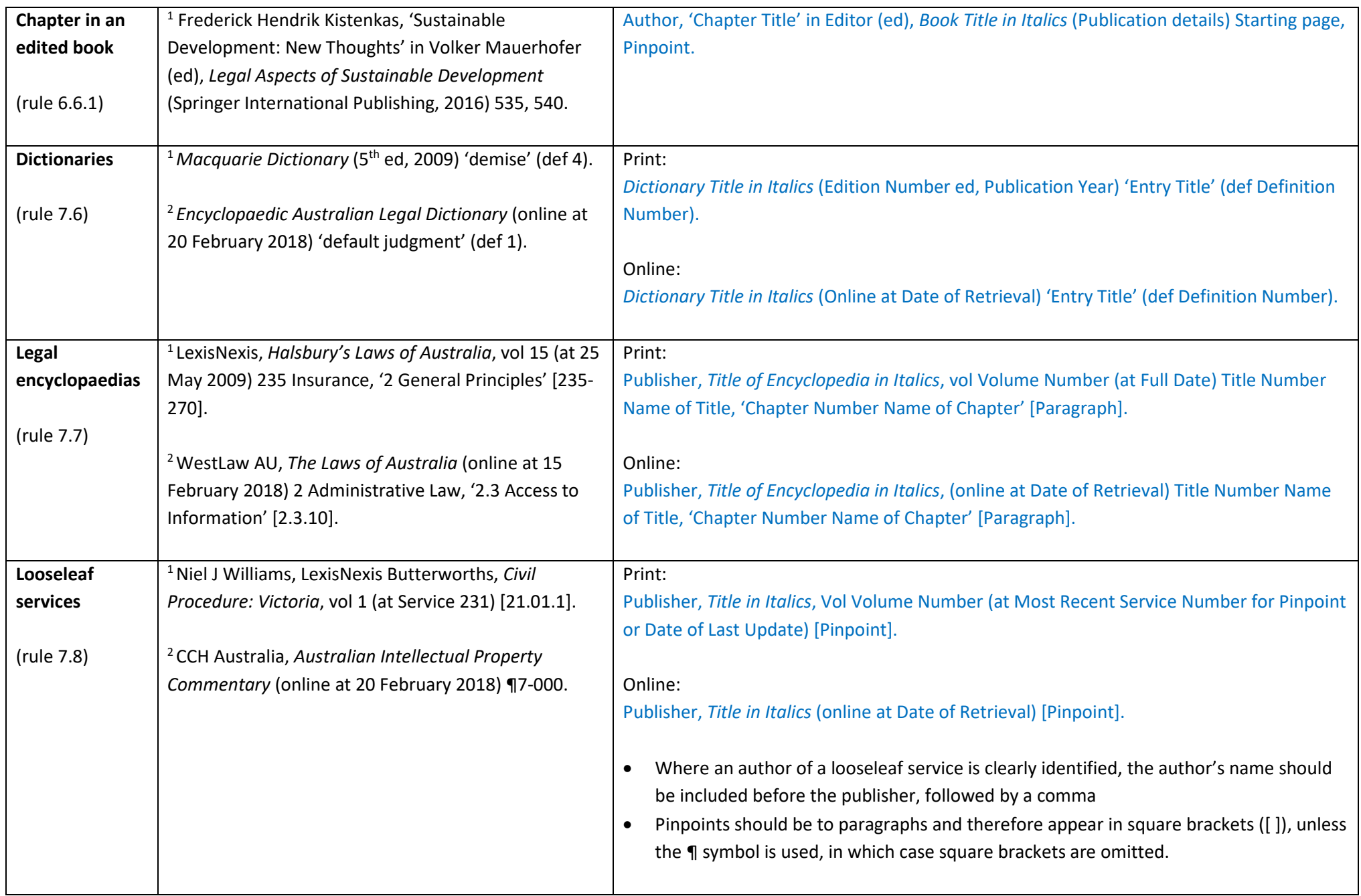

<span id="page-14-2"></span><span id="page-14-1"></span><span id="page-14-0"></span>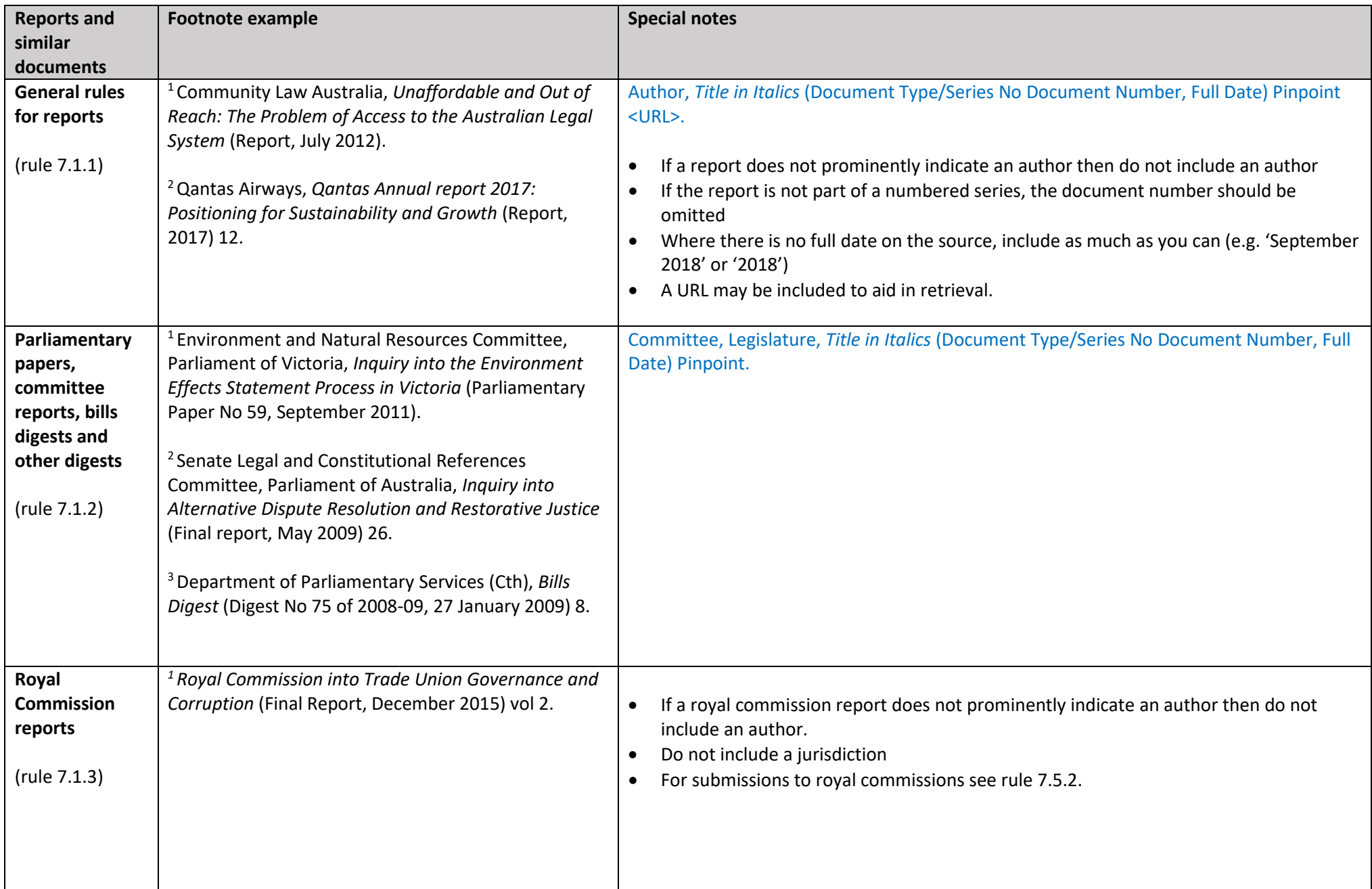

<span id="page-15-3"></span><span id="page-15-2"></span><span id="page-15-1"></span><span id="page-15-0"></span>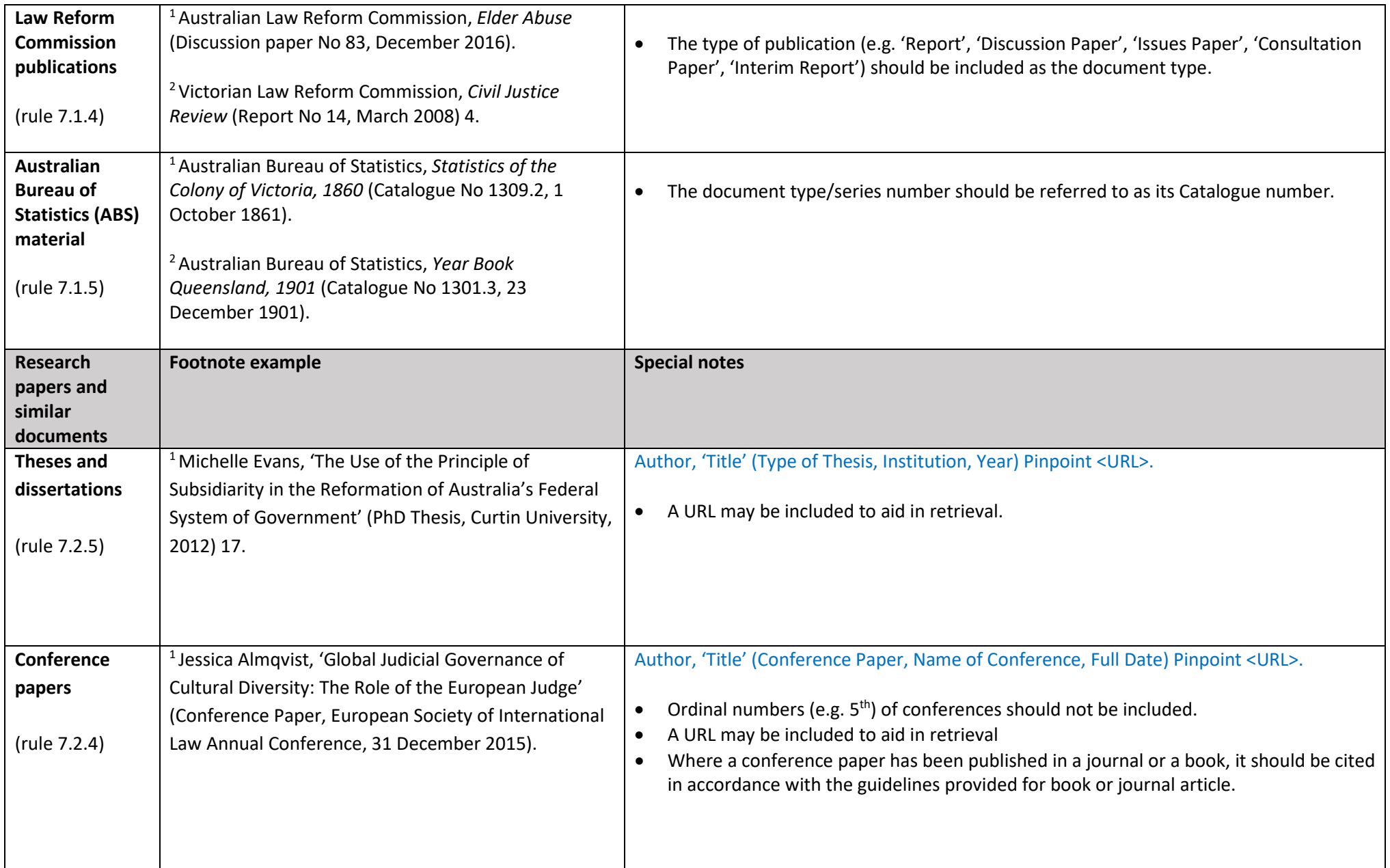

<span id="page-16-1"></span><span id="page-16-0"></span>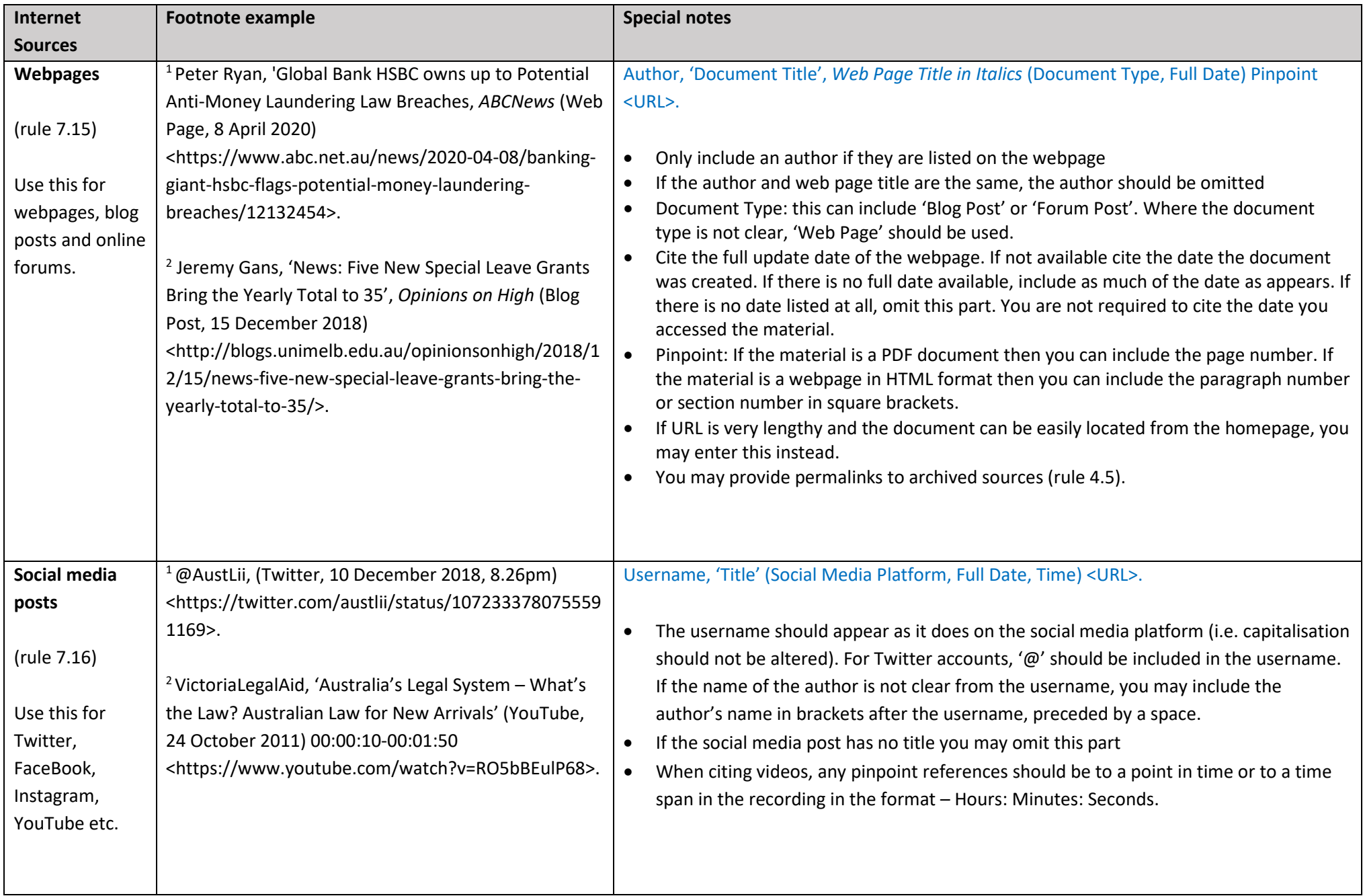

<span id="page-17-2"></span><span id="page-17-1"></span><span id="page-17-0"></span>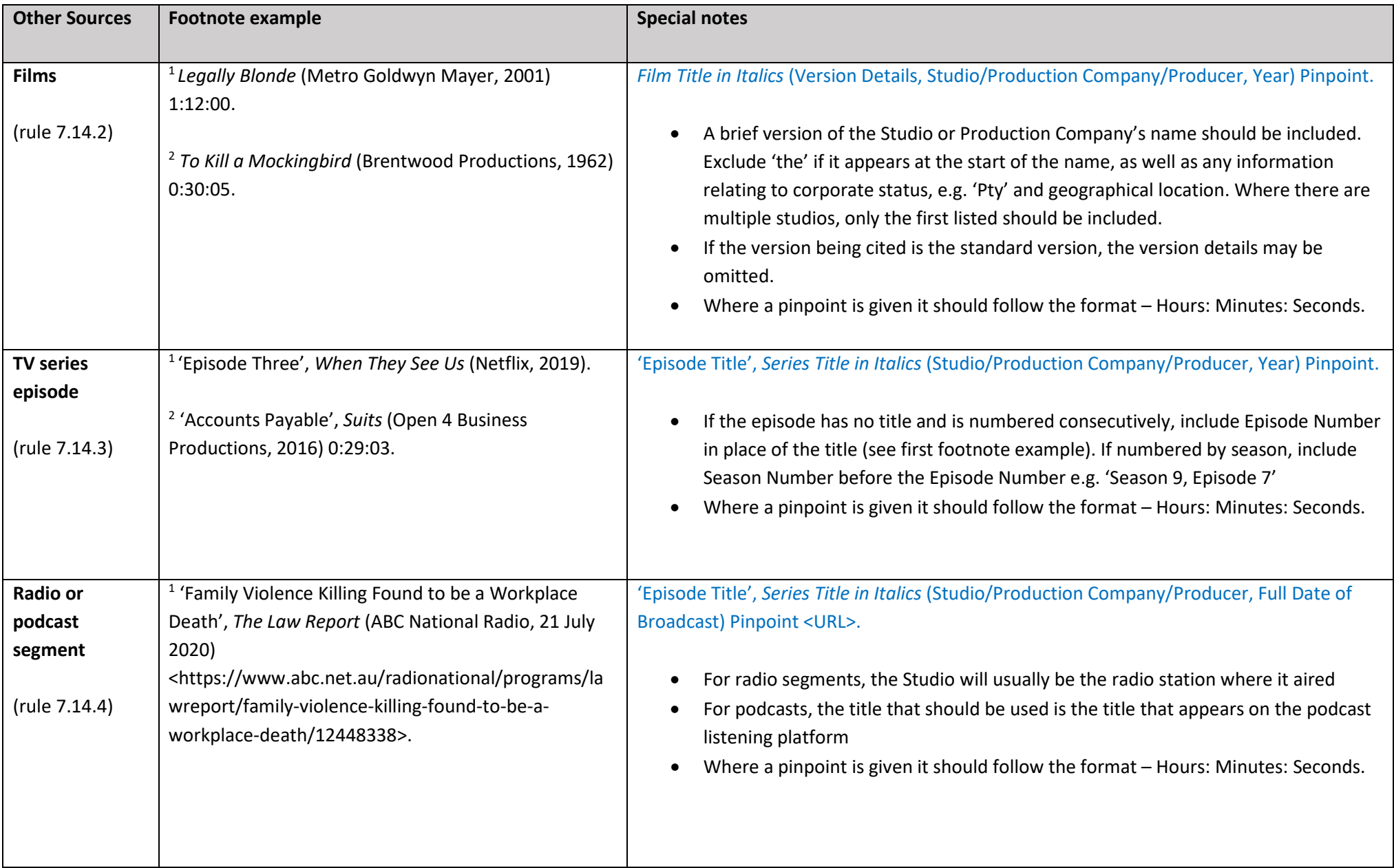

<span id="page-18-2"></span><span id="page-18-1"></span><span id="page-18-0"></span>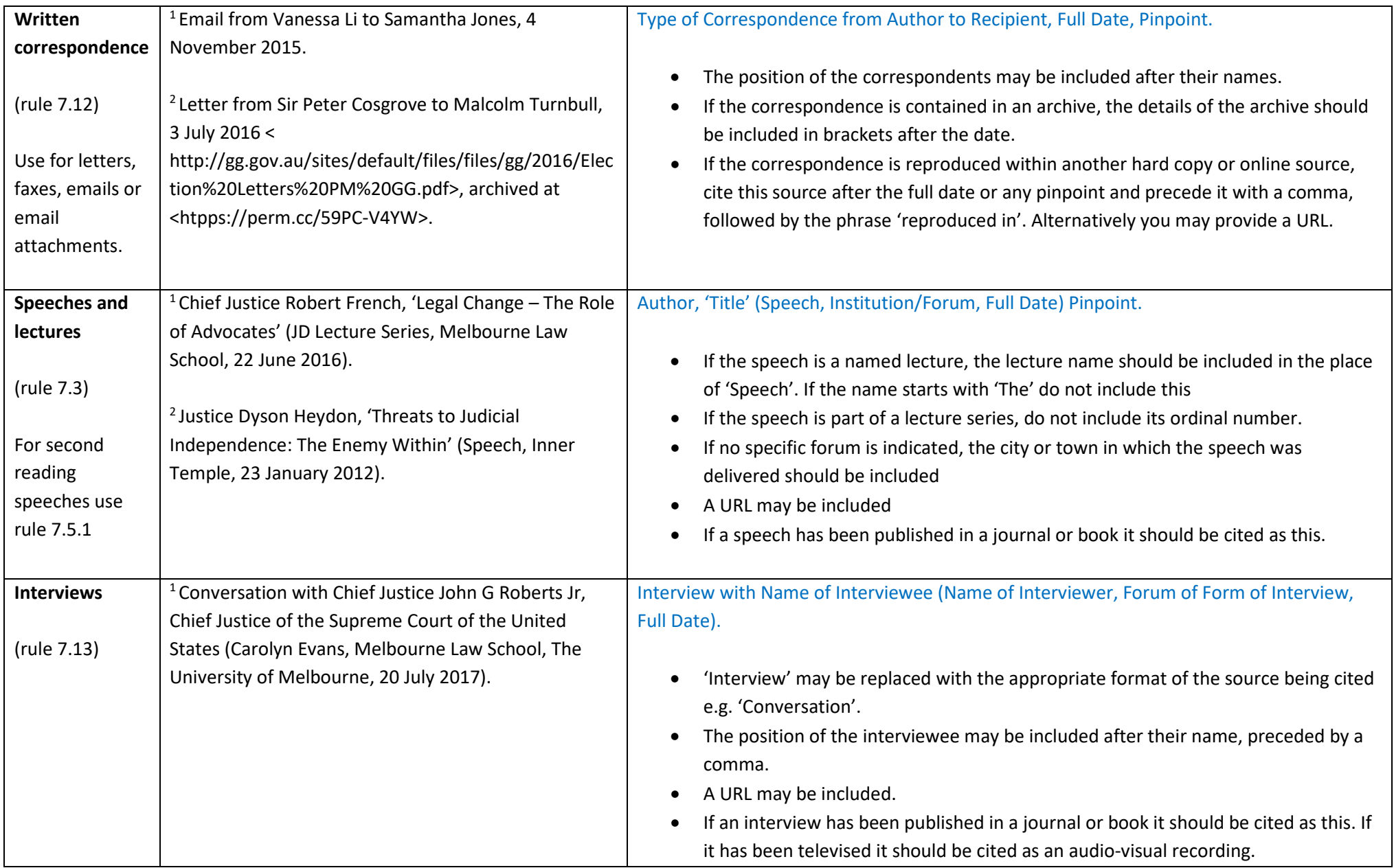